## **ВИШНЯКОВ М. С., РОЧЕВ К. В. ИНФОРМАЦИОННАЯ СИСТЕМА «УЧЁТ КАРТРИДЖЕЙ УГТУ»** *УДК 004.912:332.62, ВАК 2.3.4/05.13.10, ГРНТИ 20.01.04*

Информационная система «Учёт картриджей УГТУ»

Ухтинский государственный технический университет, г. Ухта

*В статье представлена работа по проектированию и разработке информационной системы «Учёт картриджей УГТУ» для отдела ОРСиОИС. Анализ предметной области выявил, что сотрудникам социальной защиты приходится регистрировать заявления вручную, начальнику управления по учебновоспитательной работе и социальным вопросам также приходится вручную формировать отчеты. Разработка информационной системы упростит данный процесс, позволит сократить время на проверку состояния картриджей, проверки достоверности данных и формирования реестров, избежать ввода ошибочных данных.*

*Ключевые слова: информационная система, картридж.*

Accounting for UGTU cartridges

#### **М. С. Вишняков, К. В. Рочев M. S. Vishnyakov, K. V. Rochev**

Ukhta State Technical University, Ukhta

*The article presents the work on the design and development of the information system "accounting of cartridges of USTU" for the Department of Orsiois. The analysis of the subject area revealed that social protection employees have to register applications manually, and the head of the Department for educational work and social issues also has to manually generate reports. The development of an information system will simplify this process, reduce the time spent on checking the status of cartridges, verifying the accuracy of data and creating registers, and avoid entering erroneous data.*

*Keywords: information system, cartridge.*

#### **Введение**

Ухтинский государственный технический университет – высшее учебное заведение, расположенное в городе Ухте Республики Коми. Является базовым университетом по подготовке инженеров для нефтегазовых компаний. Полное наименование – Федеральное государственное бюджетное образовательное учреждение высшего образования «Ухтинский государственный технический университет».

В данном университете работает большое количество сотрудников и существует много отделов. Большая часть этих сотрудников использует для своей работы компьютеры. С их помощью создаются различные документы, приказы, билеты для студентов и многое другое. Соответственно, все эти материалы необходимо предоставлять как в электронном, так и в печатном варианте. Для печати

всех документов используются принтеры, а для работы принтеров необходимы картриджи с краской. Так как эти картриджи заканчиваются, необходимо закупать новые и списывать старые.

На момент начала разработки выпускной квалификационной работы в университете не существовало строгого контроля за картриджами. Учёт вёлся фактически вручную.

Поэтому стояла задача создания строгого учета указанных расходных материалов, с тем чтобы прогнозировать расход и планировать заказ материалов, обеспечивать их экономичное использование.

Целью представляемой к защите выпускной квалификационной работы стала разработка ИС «Учет картриджей УГТУ». После проведенного предпроектного анализа было принято решение вести учет печати на основе данных, получаемых из двух источников:

 автоматически рассылаемых принтерами сообщений о том, что картридж израсходовался;

отчета, представленного самим пользователем.

В соответствии с постановкой задачи система должна выполнять следующие функции:

− учет картриджей;

− учет данных поступлениях картриджей;

− учет данных о расходовании картриджей;

− получение оперативных статистических отчётов оборота картриджей;

− получение оперативных статистических отчётов по структурным единицам;

− получение оперативных статистических отчётов по эксплуатации картриджей клиентами;

− получение оперативных статистических расчётов цены по клиентам.

Выпускная квалификационная работа состоит из следующих разделов.

Раздел «Предпроектный анализ» состоит из описания предметной области и поставленных в рамках данного проекта задач, в разделе определены границы системы и необходимые параметры учета.

# **Предпроектное исследование**

На момент начала работы над ВКР учет печати на плоттерах велся посредством создания небольшой записки. Сотрудник УГТУ приходит из своего рабочего места в информационно-вычислительный центр, который находится в главном корпусе УГТУ для того, чтобы принести неисправный картридж, заполняет записку о передаче картриджа, сотрудник ИВЦ убирает картридж в пакет для дальнейшей работы с ним и подписывает его. Сотрудник УГТУ уходит и ждёт уведомления о том, что картридж исправлен.

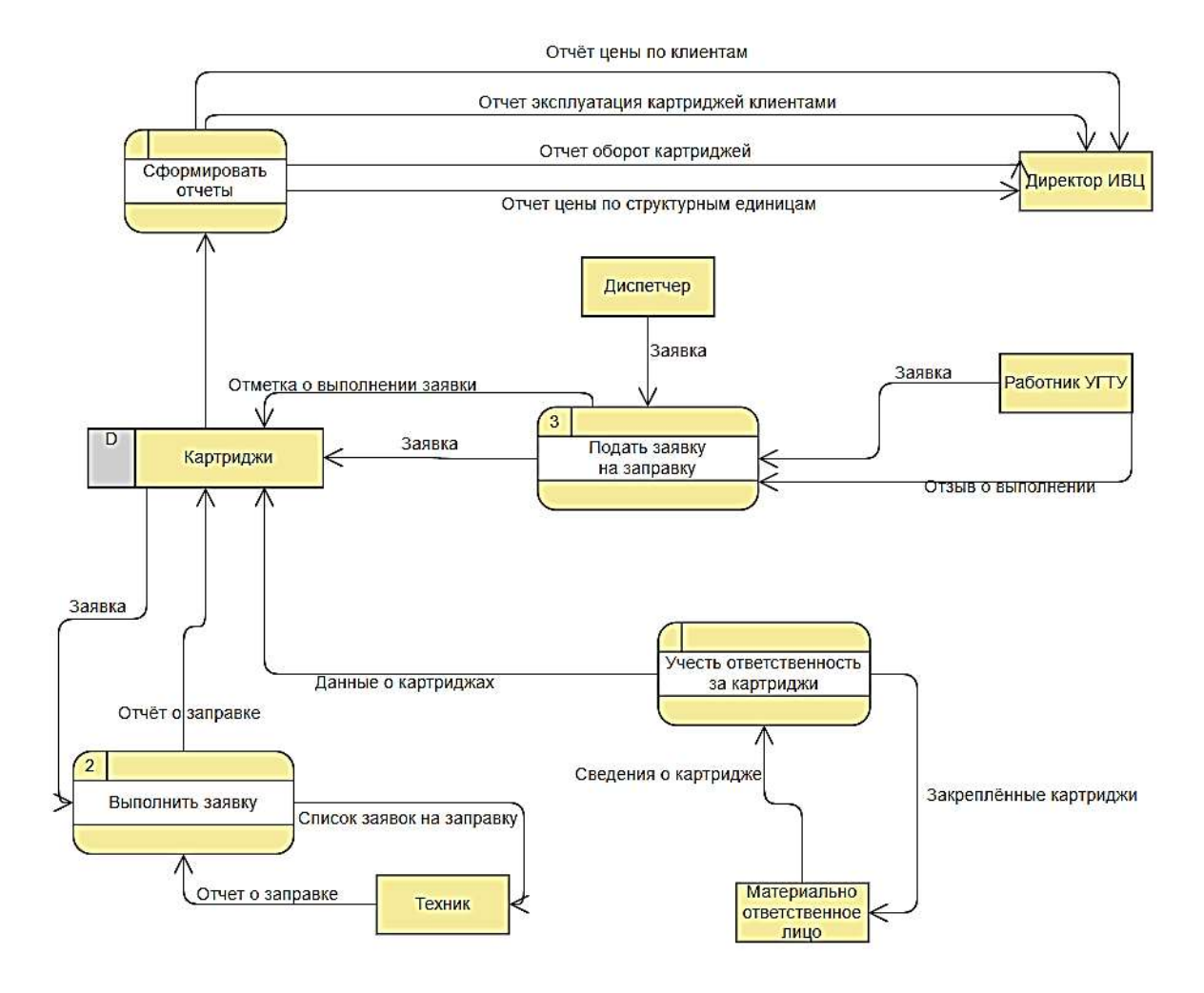

Рисунок 1. Диаграмма потоков данных с внешними сущностями

Внешними основными действующими лицами системы являются:

- Работник УГТУ подает заявку на исправление картриджа.
- − Техник составляет отчёт о заправке картриджа.

Остальне внешние сущности представлены на диаграмме потоков данных (Рисунок 1). На ней также можно отметить основные потоки данных, проходящие между сущностями:

- Заявка на исправление картриджа.
- − Отметка о выполнении заявки подтверждение заявки.
- − Отчёт о заправке подтверждение исправления картриджа.

− Список заявок на заправку – все заявки с названиями и состоянием картриджей.

#### **Обзор аналогов**

Print Store – это эффективный инструмент для учета расходных материалов и оборудования, очень простой в использовании (Рисунок 2).

| Overlar Open: F<br>- Il Tospravene<br><b>C. Demokrat</b><br><b>CE FICHELLENIN</b>                                                                                                    | <b><i><u>Patro</u></i></b>       | 日本公開と改善の日常企業団<br><b>Tissue</b>                                    | <b>Осемат</b> |                            |                 |                              |                   |                          |                           |                                         |                |                         |            |
|----------------------------------------------------------------------------------------------------|----------------------------------|-------------------------------------------------------------------|---------------|----------------------------|-----------------|------------------------------|-------------------|--------------------------|---------------------------|-----------------------------------------|----------------|-------------------------|------------|
| <b>ER</b> Ckrysler                                                                                                    | Owney                            |                                                                   |               | - Г) Топыс незкомешенный   |                 |                              |                   |                          |                           |                                         |                |                         |            |
| Organia                                                                                                    | Officerations are                |                                                                   |               |                            |                 |                              |                   |                          |                           |                                         |                |                         |            |
| II & Circulence                                                                                                    | <b>Ten jerrealers</b>            | Turimeidite                                                       | Произванитель | Mizanta                    | <b>Exposure</b> | Chamoche                     | <b>Vive Honor</b> | <b>SITOMAGE</b>          |                           | <b>Kovenset</b><br>Orasm                |                | <b>Ставлетванный</b>    | Поливные   |
| <b>M.</b> Domewagne                                                                                                    |                                  |                                                                   | <b>BUND</b>   |                            |                 |                              |                   |                          |                           |                                         |                |                         |            |
| is all Observations.                                                                                                    | <b>Keeps advous</b>              |                                                                   |               | CH-800SL/TW-11             |                 | 5 576.00 11004               |                   | 2040000110048            |                           | Peerwesspe                              |                | Kepennia B.B.           | <b>TOT</b> |
| <b>B. Movempower</b>                                                                                                    | <b><i>Comme</i></b>              | closings person (Epsee                                            |               | Dukus Phone R1 (FBC 17.43) |                 | 25 422.00 09201              |                   | 2040000002016            |                           |                                         |                | Bersheimann, Celeman AS | itos.      |
| <b><i>REXAMPIONTIN</i></b>                                                                                                    | MDV.                             | <b>REFERENCE LEATHER  INF</b>                                     |               | Color Lanaslat 2848        | 144             |                              | 09000             | 2648030090005            |                           | Пирекция                                |                | CasenessAB              | 729        |
| <b>Bill</b> Democra<br><b>W. Clepassequeue</b>                                                                                                    | <b>GINTIAN</b>                   | <b>EDATEAL ENFIRM</b>                                             | 1421          | DesignJet 139m             | A3              |                              | 01704             | 2040000007043            |                           |                                         | Details-trunks | <b>Januara MA</b>       | 104        |
| P. Passerrie                                                                                                    | <b><i><u>Disented</u></i></b>    | Asseptual                                                         | <b>HAT</b>    | Laiesdat 2300              | $\overline{M}$  |                              | <b>BETOX</b>      | 2040000037036            |                           | CAYINA.                                 |                | Knowing Hill            | 195        |
| Cheisnee                                                                                                    | Принтей                          | <b>Bootway</b> Burgessen                                          | <b>IRP</b>    | Color Lavenian 2628        | <b>Ad</b>       | 17:345.00 38702              |                   | 2042000007029            |                           | <b>Ileonora</b>                         |                | Deaders B.C.            | 208        |
| - Faccasion instrumental                                                                                                    | <b><i><u>Counter</u></i></b>     | rasepraid                                                         | HP.           | Laseviet 1320              | A4              |                              | 08701             | 2040000007012            |                           | Paintenauen                             |                | Kapernos B.B.           | 102        |
| <b>GD</b> Flowrook                                                                                                    |                                  |                                                                   |               |                            |                 |                              |                   |                          |                           |                                         |                |                         |            |
| и Перенациями                                                                                                    | <b><i><u>Courtes</u></i></b>     | Kasspeerd                                                         | <b>HP</b>     | Laves/et 1320v             | Lм              |                              | 33700             | 2640000037005            |                           | <b>BINTSYTASING</b>                     |                | Mondacea ft.C.          | 395        |
| <b>BG Pages</b>                                                                                                    | Принтир                          | RAINDRAIN                                                         | <b>LIFT</b>   | Lassaulet 1:300            | m               |                              | 109705            | 2545550007058            |                           | Featurescen                             |                | <b>Ricastess G.M.</b>   | hat        |
| <b>GE Chicanee</b>                                                                                                    | Принтик                          | nasepredi                                                         | HP            | Laiester 1320              | $^{44}$         |                              | 00706             | 2040000087007            |                           | Peartechepox                            |                | Apressies D.H.          | say        |
| II-T Novepheen packageant rist to earns                                                                                                    | Cran o decreal                   |                                                                   | LAS MAIL      | Out                        |                 | 9 914.00 10001               |                   | 2040000100018            |                           |                                         | Detailworkness |                         | <b>kok</b> |
| <b>Ш</b> Перенвалния                                                                                                    | Crist educati                    |                                                                   | LAS Mobile    | Out                        |                 | 9 914 00 10002               |                   | 2545000100025            |                           | Fearbetsune                             |                |                         | tas        |
| P Personnel                                                                                                    | <b>Cron Adversal</b>             |                                                                   | List Mekik    | Dis.                       |                 | 9.914.00 10003               |                   | 2040000100032            |                           |                                         | flerake cropes |                         | 154        |
| dal Wohorsassawane                                                                                                    |                                  |                                                                   |               |                            |                 |                              |                   |                          |                           |                                         |                |                         | 20%        |
| <b>Mirages</b>                                                                                                    | Cron Advised                     |                                                                   | LAN Mobile    | Ow                         |                 | 9.914.00 10004               |                   | 2040000100048            |                           | <b>Bentumnassen</b>                     |                |                         |            |
| <b>Chatavak</b><br>II 45 Saleson nonapola renait                                                                                                    | Geeter                           | nasepeal                                                          | <b>Xavour</b> | DasuPort N2825             | <b>LAS</b>      |                              | 100707            | 25433300007074           |                           | Encattrons                              |                | Keptuves IO.S.          | 225        |
| <b>B</b> Sacana<br>Lorosopu                                                                                                    | 書品設定事業と<br><b>Hamstreid armé</b> |                                                                   |               | Cap werest                 |                 | 25mg<br>Wrpawng.<br>storaty. |                   | <b>Koninected Petron</b> | Лата.<br><b>JETAMORIA</b> | Период расноше. Жентит<br><b>Analis</b> | ALL ANY        | Octorin persons. N      |            |
| ii-17: Barbajoje                                                                                                    |                                  | <b>Farmers Howell Court 13 2004 NV and Meas Plane R1800</b>       |               |                            |                 |                              |                   |                          | 4081 20122331             |                                         | ×              |                         | ÷          |
| <sup>2</sup> Islace to Highland                                                                                                    |                                  |                                                                   |               |                            |                 |                              |                   |                          |                           |                                         |                |                         |            |
| <b>W</b> Sacres pensapeers                                                                                                    |                                  | Kaprovaa vepraak nerasud Eason, C13T054940 and Sylva Pluto R1998. |               |                            |                 |                              |                   | 31                       | 408 02:02 2017            |                                         | $32 -$         | 12.1                    | 38         |
| <b>We Surgence obopyable arms</b>                                                                                                    |                                  | Kapitpaga Yanyibali Epsen: 0137354240.ana Stylus Photo R1600      |               |                            |                 |                              |                   | 1                        | 400 06.02 2017            |                                         | 38.            | 22.                     | 60         |
| II E Oficer Editorio                                                                                                    |                                  | Kapitpeak wentwill Easten: C13T054440 gns Stylus Photo R1999      |               |                            |                 |                              |                   | ٠                        | 459 72.01.2017            |                                         | 86             | 65                      | 38         |
| el Ficcioscartene                                                                                                    |                                  | Hapitpean momented Eason: C137054340 ann Stylus Photo R1800       |               |                            |                 |                              |                   |                          | 453 1921 2017             |                                         | 18             | 松田                      | 13         |
| Copiezhi nevativ<br>Tietaj nesativi                                                                                                    |                                  | Kaprovax spocevil Eason: CT3T054740 ann BMus Photo PT800          |               |                            |                 |                              |                   | 11                       | 4001-21.12.2019           |                                         | 54             | $+11$                   |            |
| La Line ta reserve<br><b>BU Cust week relative</b><br><sup>(8)</sup> Tierral obstanlesses<br>ALC: Terrain indicionalizazioni interneti e programma<br><b>Charles</b><br>Форматы втимпен<br><b>B</b> Derves 2004P |                                  |                                                                   |               |                            |                 |                              |                   |                          |                           |                                         |                |                         |            |

Рисунок 2. Print Store

Программа ориентирована на учет картриджей в принтерах, но и остальное оборудование в ней тоже можно учитывать. Можно организовать учет компьютеров, всей офисной техники, а также мебели на базе системы. Учитываются все перемещения каждой единицы, проведенные с ней манипуляции, смена ответственности.

Возможности Print Store:

учёт оборудования: приход, перемещение, ремонты, списание;

 учет картриджей**:** приход, перемещение, расход на оборудование, списание, отображение оперативных остатков;

 расчет скорости расхода по каждому расходному материалу и времени, на которое хватит существующего запаса, позволяет оптимизировать количества на складах, наблюдение за состоянием сетевых принтеров в реальном времени;

 мониторинг оборудования: сбор информации с принтеров, МФУ и других сетевых устройств по протоколу SNMP и отображение в реальном времени. Собираются данные по остаткам ресурсов, счетчикам печати, размещению, версии firmware и т.д.;

 уведомление об окончании ресурсов по e-mail: на основе данных мониторинга программа отправляет уведомления по электронной почте, заранее предупреждая об окончании картриджей и других ресурсов;

 отслеживание счетчиков печати позволяет привязывать информацию о текущем значении счетчика принтера к операциям замены расходных материалов, а также ремонта самого аппарата. Скоро этот функционал будет доработан и данные будут автоматически браться из мониторинга;

 индивидуальный учет расходных материалов (учет перезаправок) — это уникальная возможность программы. На каждый картридж можно завести паспорт, в котором будет учитываться вся его история: приход, перемещение, расход на оборудование, ремонты (перезаправка), списание. Для идентификации можно использовать как заводские серийные номера, так и собственные инвентарные;

 учет договоров на обслуживание позволяет быстро находить ответственного за каждую единицу техники и вести историю платежей по договорам;

 учет заявок пользователей: запоминаются заявитель, исполнитель, требуемые картриджи и оборудование, а также принтеры, требующие ремонта. Заявки можно просматривать как общим списком, так на закладках соответствующих разделов. Например, при выборе сотрудника на отдельной закладке отображаются все его заявки;

 отчеты в программе снабжены фильтрами, во многих используется группировка данных. Они охватывают все операции с оборудованием и расходными материалами, а также есть сводные отчеты по выбранному контрагенту, единице оборудования или номерного расходного материала. Всего текущая версия содержит 74 шаблона отчетов;

 работа по сети доступна без установки какого-либо дополнительного ПО и сложных настроек. Просто положите файл базы данных на сервер и откройте ее из программы. Путь к БД для данного пользователя будет сохранен в реестре и при следующем запуске программы автоматически будет открыта сетевая БД;

 многопользовательский режим позволяет использовать программу сотрудникам с различным уровнем доступа как к отдельным возможностям программы, так и к филиалам компании;

 журнал действий пользователей дает возможность видеть историю изменений в базе данных. Есть отчет с фильтрами по всем параметрам и пятью вариантами группировки, позволяющий быстро найти и отобразить эту информацию в любом удобном виде;

 ведение справочников предприятия: филиалы, склады, помещения, отделы, должности, сотрудники, контрагенты;

 ведение справочников по моделям оборудования и расходников: производители, форматы печати, типы печати, типы картриджей, цвета картриджей, модели оборудования и модели расходников.

Недостатки:

нет возможности снятия данных с конечных приложений;

 нет возможности учета данных о заданиях печати с устройств, не имеющих собственной функции учета заданий;

нет возможности посмотреть реального автора документа.

**Severcart** – программа с web интерфейсом для управления перемещениями картриджей и учёта печатающего оборудования.

В организациях и фирмах, эксплуатирующих большое количество различной печатающей техники, таких как принтеры, многофункциональные устрой-

ства, факсы и копировальные автоматы, возникает острая необходимость в отслеживании движения картриджей, своевременной их покупке у подрядчиков. Ситуацию осложнят большое разнообразие различных устройств от разных производителей, картриджи от которых несовместимы между собой.

Данная программа предоставляет следующие возможности:

 хранение служебной информацией по каждому картриджу (дата поступления на склад, информация о текущем и предыдущих владельцах, количество перезаправок и т. д.);

 возможность добавления текстовых комментариев к каждому отдельному картриджу, характеризующих его дефекты, недочёты при печати и поломки;

 инвентаризация парка печатающих устройств (принтеров, плоттеров, ризографов) и отслеживание их статусов;

 реализована поддержка иерархических организаций, имеющих древовидную структуру;

 привязка картриджей, принтеров с географическими районами (здания, помещения, офисы, этажи);

 многопользовательская система с понятным механизмом разграничения прав доступа;

генерация статистической и отчётной информации о хранимых объектах;

клиент-серверная архитектура.

Доступ осуществляется через протокол http, поэтому работать с программой можно с любого устройства, подключенного к сети с установленным браузером. Также возможна установка программы на своём хостинге:

автоматическая генерация документов передачи на заправку контрагентам;

связывание договоров поставки с каждым картриджем;

## **Функции системы**

Основными функциями разрабатываемой системы являются:

- учет картриджей;
- учет данных поступлениях картриджей;
- учет данных о расходовании картриджей;
- получение оперативных статистических отчётов оборота картриджей;
- получение оперативных статистических отчётов по структурным единицам;

 получение оперативных статистических отчётов по эксплуатации картриджей клиентами;

получение оперативных статистических расчётов цены по клиентам.

## **Результат разработки системы**

На данном этапе реализации информационной системы «Учёт картриджей УГТУ» были реализованы основные функции, отвечающие поставленным требованиям.

Логическая модель базы данных системы представлена ра рисунке 3.

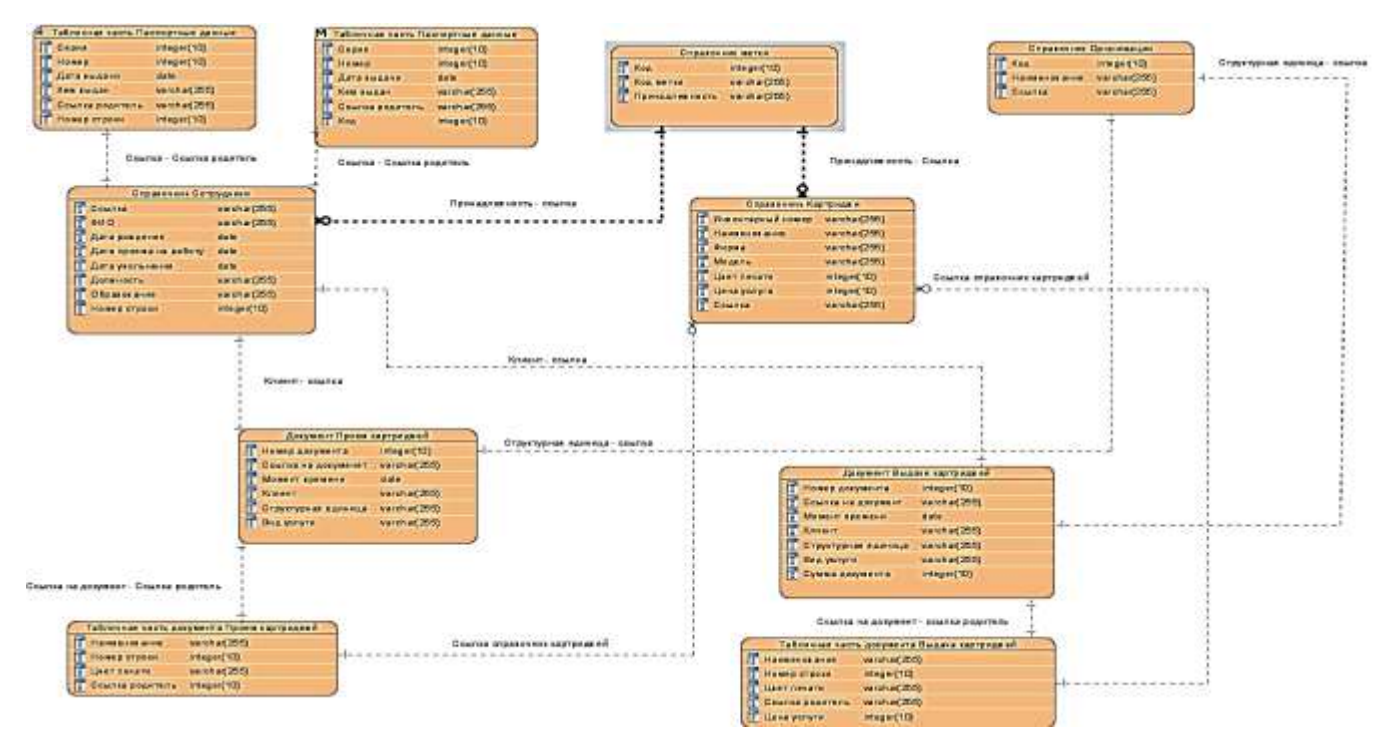

Рисунок 3. Логическая модель базы данных

Запуск производится посредством входа в 1С Предприятие. После запуска появляется Начальная страница (рисунок 4). Для удобства эксплуатации системы, на главном экране были размещены списки документов приема и выдачи картриджей, а также справочники сотрудников и картриджей. Благодаря такому решению, пользователь может применять основные функции системы намного быстрее.

| $A = -14$ |                                      | Начальная страница    |    |                                                           |               |                        |                |                             |                                    |                                           |
|-----------|--------------------------------------|-----------------------|----|-----------------------------------------------------------|---------------|------------------------|----------------|-----------------------------|------------------------------------|-------------------------------------------|
|           | Выдача картриджей                    |                       |    |                                                           |               |                        |                | Картридни                   |                                    |                                           |
| Cruses.   | <b>B</b> floor                       |                       |    |                                                           | Tees (Invit)  | $+1$ G $+$ East +      |                | Down 2                      | Tiene (Chief)                      | $\epsilon$   $\Omega_{\rm c}$ +   limit + |
|           | Humag                                | Drs.                  | A1 | Counts                                                    |               |                        | Сумая доправно | <b>Policità soprandonia</b> | Hannocanus                         | 4 : User texas                            |
|           | $+ 12.0000001$                       | 10.00.2630.23.36.99   |    | Support interplazment 2000/000001 art 15.00.2020 23:26:18 |               |                        | 2.108          | $= 121323$                  | <b>Cases Se-12</b>                 | <b>Identifiable</b>                       |
|           | $\sqrt{2}$ . CLL EXHIBITION 2.       | Ni. 36, 2020 25:37:31 |    | Decision expressed 000000002 at 15.06.2008.21.27.01       |               |                        | 7.408          | $=$ <i><b>ASSISS</b></i>    | Gases Se-15                        | Linemaal                                  |
|           |                                      | 10 IN 2020 23 27 84   |    | Dugore Abstraction 000000023 or 15.05.2029 23.27.04       |               |                        | 1408           | $+ 3760$                    | Poten Te IS                        | Userved.                                  |
|           | $\checkmark$ is concepts.            | 10.86.2030.23:3T 96   |    | Пъдви заградне 2008200M и Н. 26.2022 23:27:06             |               |                        | 1408           | $-1442$                     | Gases lie-222                      | <b>Userval</b>                            |
|           | $-100000000$                         | 米洲 加厚效 拉种             |    | Equipm vierpagent 00000005 at 19.03.2029 28 18:09         |               |                        | $+200$         | $= 165342$                  | HP Cartys CS 823A                  | 1204mmA                                   |
|           | $V = 12$ commonly                    | TT 08.2020 15:15:12   |    | Division restratories 500000000 at 17.00.2029 19.19.12.   |               |                        | 705            | * 324x231                   | HP-Cestus CS - COUSR               | <b>Hungail</b>                            |
|           | $V = 3$ consider $V$                 | 20 IS 2020 13:47:12   |    | Digiting computered \$50000000 on 20.06.0029 13:47:12     |               |                        | 308            | * Elizat                    | HP-Castus CS - CD435A              | <b>Hosail</b>                             |
|           |                                      |                       |    |                                                           |               |                        |                | ** usi101                   | \$55 AAA                           | <b>Hopkut</b>                             |
|           |                                      |                       |    |                                                           |               |                        | $+1+1$         |                             |                                    | 11777                                     |
|           | Прием картриджей                     |                       |    |                                                           |               |                        |                | Сопруднее                   |                                    |                                           |
| Course.   | 19<br><b>Death</b>                   |                       |    |                                                           | Territorial's | $  \cdot  $ R - East - |                | Downs, 187                  | Days (2447)                        | $ n $ $R$ . Eur -                         |
|           | Homes                                | Des.                  |    | 4 Crame                                                   |               |                        |                | No.                         | <b>GVET</b>                        | 1 Desert                                  |
|           | $V$ is concent.                      | 百倍200 豆腐前             |    | Леник кертенджий 000000000 or 11.25.2028 12:08:00         |               |                        |                | - 000000004                 | <b>Supra Alass Benedictary</b>     | Заметить знададет                         |
|           | $\checkmark$ to concern $\checkmark$ | 46 Bl 2020 12:00:00   |    | Принь картрарный 000806002 от 18.06.2000 12:38 ВЕ         |               |                        |                | $-000000000$                | Пидноси Массии Сергенич            | <b>Cryater</b>                            |
|           | V is prescute                        | 16.06.0000.2136.17    |    | Tiprew captavgures ODBOIRDS or 15 06 3000 21 36 17        |               |                        |                | $- 000000006$               | <b>Hispenial Cronic Atensaryja</b> | Date:                                     |
|           | $-1.3000004$                         | H.N.N202137.W         |    | Прием кортрудный 000806054 от 15.06.2020 21.37.14         |               |                        |                | $-000000001$                | <b>Howana Senge Meraldropes</b>    | Carrienal appearing to                    |
|           | $-2200000000$                        | Ni DK 2020 20:00:11   |    | Приня картриджий 000806005 от 16 06 2020 20:01 11         |               |                        |                | $- 066006001$               | <b>Fictoog First: Fergusus</b>     | Пригодаватель.                            |
|           | v is concepts.                       | 17.06.2020 16:19:21   |    | При его картрецький СОЗВОБОВ ок 17.06.2020 19.18.01       |               |                        |                | $-00000000$                 | Palmiras Hrgs. Hrgssei             | <b>Crass.ed rentissaerers</b>             |
|           | $J = 0.00000007$                     | 20 09 2020 12:47:35   |    | Приня картриджий 000000007 от 29.06.2020 13.47.35         |               |                        |                |                             |                                    |                                           |

Рисунок 4. Начальная страница

На начальной странице мы видим два справочника и два документа. Документы выдача картриджей и прием картриджей хранят информацию о картриджах, такую как номер, дата и ссылка. Работа системы на примере выдачи картриджей представлена на рисунках 5 и 6.

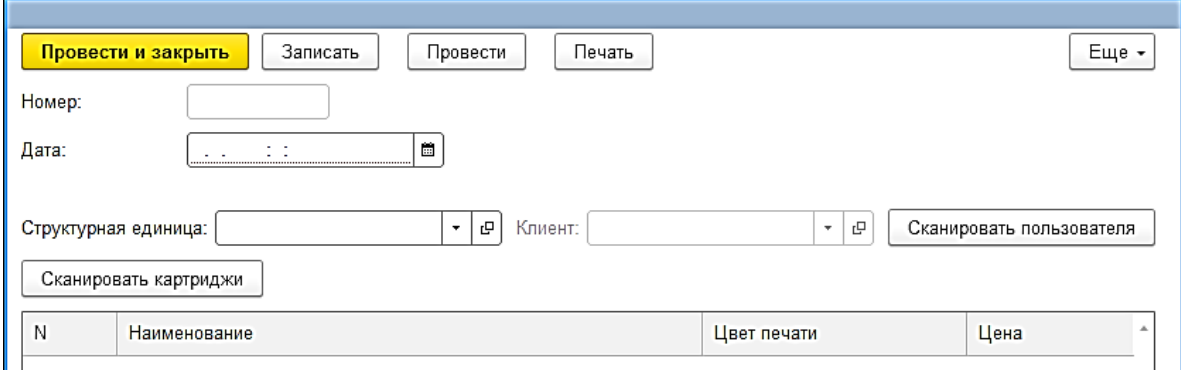

Рисунок 5. Форма документа «Выдача картриджей»

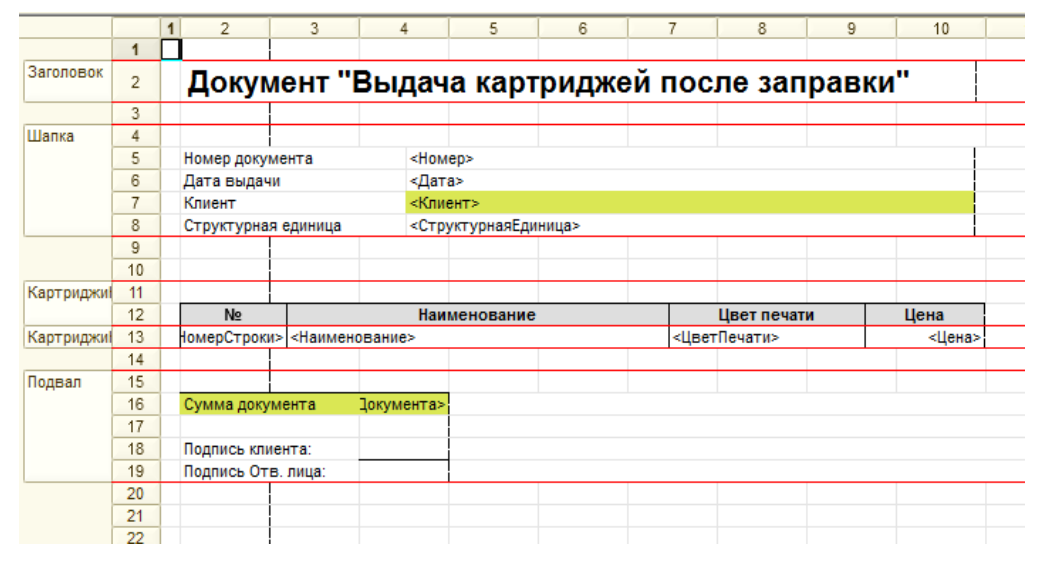

Рисунок 6. Макет документа «Выдача картриджей»

### **Заключение**

В статье дано краткое описание работ по проектированию и разработке информационной системы «Учёт картриджей». Данная разработка позволяет систематизировать учет картриджей на предприятии и формирует отчеты по обороту картриджей, по эксплуатации картриджей клиентами, по структурным единицам, по ценам по клиентам.Система выполнена в виде конфигурации 1С, что позволит использовать наработки в любых других вузах и огранизациях, нуждающихся в учёте оборота картриджей.

# **Список использованных источников и литературы:**

1. ГОСТ 34-602-89 [Электронный ресурс]. – Режим доступа: <http://docs.cntd.ru/document/gost-34-602-89> (дата обращения: 31.05.2020).

2. ГОСТ 34.601-90 «Автоматизированные системы. Стадии создания» [Электронный ресурс]. – Режим доступа: [http://docs.cntd.ru/document/gost-34-](http://docs.cntd.ru/document/gost-34-601-90) [601-90](http://docs.cntd.ru/document/gost-34-601-90) (дата обращения: 31.05.2020).

3. PrintStore [Электронный ресурс]. – Режим доступа: [http://printstore.ru](http://printstore.ru/snmpdiscovery/) (дата обращения: 20.04.2020).

4. Zabbix [Электронный ресурс]. – Режим доступа: [https://www.zabbix.com](https://www.zabbix.com/) (дата обращения: 21.04.2020).

5. Реализация прикладных задач в системе «1С:Предприятие 8.2» [Электронный ресурс]. – Режим доступа: [https://www.litres.ru/a-p-gabec/realizaciya](https://www.litres.ru/a-p-gabec/realizaciya-prikladnyh-zadach-v-sisteme-1s-predpriyatie-40907788/?track=from_all_books_my)[prikladnyh-zadach-v-sisteme-1s-predpriyatie-40907788/?track=from\\_all\\_books\\_my](https://www.litres.ru/a-p-gabec/realizaciya-prikladnyh-zadach-v-sisteme-1s-predpriyatie-40907788/?track=from_all_books_my) (дата обращения: 24.05.2020).

6. 1С:Программирование для начинающих. Детям и родителям, менеджерам и руководителям. Разработка в системе «1С:Предприятие 8.3» [Электронный ресурс]. – Режим доступа: [https://www.litres.ru/m-g-radchenko/1s-programmirovanie](https://www.litres.ru/m-g-radchenko/1s-programmirovanie-dlya-nachinauschih-detyam-i-rod-40932762/?track=from_all_books_my)[dlya-nachinauschih-detyam-i-rod-40932762/?track=from\\_all\\_books\\_my](https://www.litres.ru/m-g-radchenko/1s-programmirovanie-dlya-nachinauschih-detyam-i-rod-40932762/?track=from_all_books_my) (дата обращения: 26.05.2020).

7. Разработка сложных отчетов в «1С:Предприятии 8». Система компоновки данных [Электронный ресурс]. – Режим доступа: [https://www.litres.ru/e-u](https://www.litres.ru/e-u-hrustaleva/razrabotka-slozhnyh-otchetov-v-1s-predpriyatii-8-s-40497054/?track=from_%20all_books_my)[hrustaleva/razrabotka-slozhnyh-otchetov-v-1s-predpriyatii-8-s-](https://www.litres.ru/e-u-hrustaleva/razrabotka-slozhnyh-otchetov-v-1s-predpriyatii-8-s-40497054/?track=from_%20all_books_my)

[40497054/?track=from\\_ all\\_books\\_my](https://www.litres.ru/e-u-hrustaleva/razrabotka-slozhnyh-otchetov-v-1s-predpriyatii-8-s-40497054/?track=from_%20all_books_my) (дата обращения: 28.05.2020).

# **List of references:**

1. GOST 34-602-89, [http://docs.cntd.ru/document/gost-34-602-89,](http://docs.cntd.ru/document/gost-34-602-89) accessed 05/31/2020.

2. GOST 34.601-90 «Automated systems. The stages of creation», [http://docs.cntd.ru/document/gost-34-601-90,](http://docs.cntd.ru/document/gost-34-601-90) accessed 05/31/2020.

3. PrintStore, [http://printstore.ru,](http://printstore.ru/snmpdiscovery/) accessed 04/20/2020.

4. Zabbix, [https://www.zabbix.com,](https://www.zabbix.com/) accessed 04/21/2020.

5. Implementation of applied tasks in the system "1C: Enterprise 8.2", [https://www.litres.ru/a-p-gabec/realizaciya-prikladnyh-zadach-v-sisteme-1s-predpri](https://www.litres.ru/a-p-gabec/realizaciya-prikladnyh-zadach-v-sisteme-1s-predpriyatie-40907788/?track=from_all_books_my)[yatie-40907788/?track=from\\_all\\_books\\_my,](https://www.litres.ru/a-p-gabec/realizaciya-prikladnyh-zadach-v-sisteme-1s-predpriyatie-40907788/?track=from_all_books_my) accessed 05/24/2020.

6. 1C: Programming for beginners. Children and parents, managers and managers. Development in the 1C: Enterprise 8.3 system, [https://www.litres.ru/m-g-rad](https://www.litres.ru/m-g-radchenko/1s-programmirovanie-dlya-nachinauschih-detyam-i-rod-40932762/%20?track=from_all_books_my)[chenko/1s-programmirovanie-dlya-nachinauschih-detyam-i-rod-40932762/](https://www.litres.ru/m-g-radchenko/1s-programmirovanie-dlya-nachinauschih-detyam-i-rod-40932762/%20?track=from_all_books_my)  [?track=from\\_all\\_books\\_my,](https://www.litres.ru/m-g-radchenko/1s-programmirovanie-dlya-nachinauschih-detyam-i-rod-40932762/%20?track=from_all_books_my) accessed 05/26/2020.

7. Development of complex reports in "1C: Enterprise 8". Data Compositing System, [https://www.litres.ru/e-u-hrustaleva/razrabotka-slozhnyh-otchetov-v-1s](https://www.litres.ru/e-u-hrustaleva/razrabotka-slozhnyh-otchetov-v-1s-predpriyatii-8-s-40497054/?track=from_%20all_books_my)[predpriyatii-8-s-40497054/?track=from\\_ all\\_books\\_my,](https://www.litres.ru/e-u-hrustaleva/razrabotka-slozhnyh-otchetov-v-1s-predpriyatii-8-s-40497054/?track=from_%20all_books_my) accessed 05/28/2020.